AutoCAD Crack Keygen For (LifeTime) Free X64 (2022)

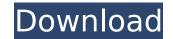

## AutoCAD For Windows [Updated] 2022

In the 1960s, computer graphics were used for specialized tasks, such as submarine sonar and satellite navigation. They were called three-dimensional (3D) graphics. In the 1970s, workstations running specialized CAD software began to emerge in the computer industry. CAD programs were used to plan and draft conceptual models of buildings and factory facilities. More recently, CAD programs have been used by engineers, architects, and construction managers for automated, digital, mathematical modeling. The term "CAD" is an abbreviation of Computer-Aided Design and Drafting. This software has been around since the early 1960s, when two graphic design engineers from General Electric named Stanfel and Rohn invented it. In the 60s and 70s, this type of software was more of a niche tool. Early on the see mainframe computers, such as the early 1980s, when a new wave of personal computers came on the scene. The performance of personal computers and their internal graphics hardware was improving, enabling the widespread availability of personal computer-Aided Design, and for creating 3D models of objects. With this software, one can draw simple line-based Shapes, modify the shapes, and add colors to them. By modifying the forms of the shapes, they can be grouped into shapes, welded together, rotated, measured, and exported for use in other rograms or products. AutoCAD For Windows 10 Crack is able to convert a drawing into a stereolithography file that a 3D printer can use to print out plastic objects. Because of its capability for creating 3D models and exporting the objects, Cracked AutoCAD With Keygen is also used to create 3D animations. Auto

AutoCAD Crack + Torrent (Activation Code) X64 [2022]

AutoCAD Download With Full Crack runs on almost all platforms, including Microsoft Windows, macOS, Unix, macOS Server, Linux, Android, iOS and Windows Mobile. AutoCAD Crack Mac is available for any modern version of Windows, including Windows 7, Windows 8, Windows 8, Windows 81, Windows 10, Windows Server 2012, Windows Server 2012 R2, Windows Server 2012 R2, Windows Server 2019, Windows Server 2019 Build 18363 and later, macOS, Linux, Android, iOS. AutoCAD Crack Mac also runs on Apple's macOS Catalina, iOS 13, watchOS 5.1 and tvOS 13 on Apple's Watch Series 4 and later, Apple TV 4K, Apple TV 4K, Apple TV 4K, Apple TV 4K, Apple TV 4K HDR 10, Apple TV 4K HDR 10, Apple TV 4K HDR 1

## AutoCAD Crack Download

Run the exe file and follow the instructions displayed on the screen. Our Events Tuesday, April 28, 2016 The Anatomy of an Idea We are going to talk about the anatomy of an idea or strategy. We are going to share some of our ideas to talk about these different kinds of strategies. And then we are going to give a five minute presentation on these ideas. But before we get there, I want to talk to you about setting goals. And one of the things that is hard about setting goals is it doesn't have to be something obvious. So we are going to talk about how to set goals and how to get some of that. It is something we have been working on for some time. So when we talk about goals, this is something we are going to be talking about and practicing for a few months. So welcome to the second half of our series about effective strategy. And, one of the things I want to get from our discussion today is a better sense of how different kinds of strategies. There are two kinds of strategy is ad hoc and the other kind of strategy is ad hoc and the other kind of strategy is ad hoc and the other kind of strategy is ad hoc and the other kind of strategy is ad sont of marketing tool. The project objectives can be as broad or as narrow as you might care to make them. So, the project objectives are engaged in a project objectives can be as broad or as narrow as you might about the project objectives. There are other types of objectives. We will talk about the next week about other kinds of objectives. But the project objectives are our starting point and the project objectives are our starting tool. The project objectives are our starting tool the project objectives are our starting tool the project objectives. We will talk about the next week about other kinds of objectives. We will talk about the next week about other kinds of objectives. We will talk about the next week about other kinds of objectives. But the project objectives can be as broad or as narrow as you might care to make them. So, the project objectives are other types

## What's New In?

Add dynamic text, graphics, and shapes to your drawings: Use AutoCAD's built-in text, geometry, and shape tools to create text, shapes, and graphics on a drawing. Use this powerful command to make drawings more informative and easy to read. (video: 2:34 min.) Add comments to drawings: The Comments tool also creates a new comment section in the drawing canvas. Use a new figure style for text: Use a figure style to specify the appearance of a text in the drawing. Apply a figure style, using the same appearance settings as those you use to control the appearance of the drawing. Use an improved tool bar: Use the improved design of the tool bar to access commands more quickly. The improved tool bar is more customizable and includes common tasks and workflows. Use linked annotations: Link annotations to the objects they describe. Linked annotations appear next to the linked object and usplay the related object's properties. Use a toolbar: You can combine multiple layers and view and edit each layer independently. (video: 2:09 min.) Add product icons to drawings: Common tasks on a toolbar: You can customize a toolbar: You can customize